#### Netter

### 1. Untitled Scene

### 1.1 Netter Images

# **Netter Images**

SamNotes has been updated to new images that extend all the way to the knee.

Sites have been added and images updated and improved.

Anatomically correct!

Ease of searching for the site that you want!

Additional views added!

## 1.2 Do you really want to do it?

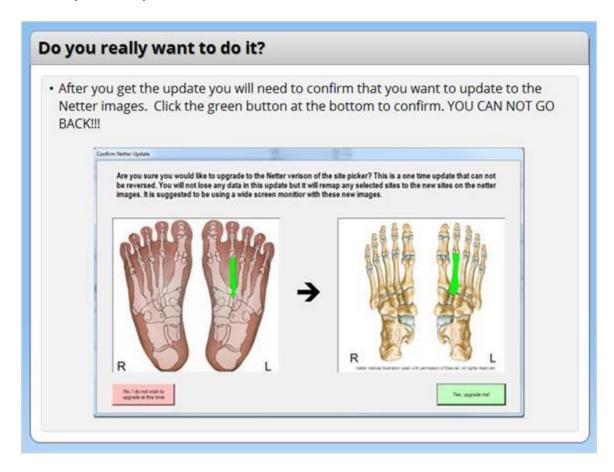

# 1.3 Areas in the program that have been updated include:

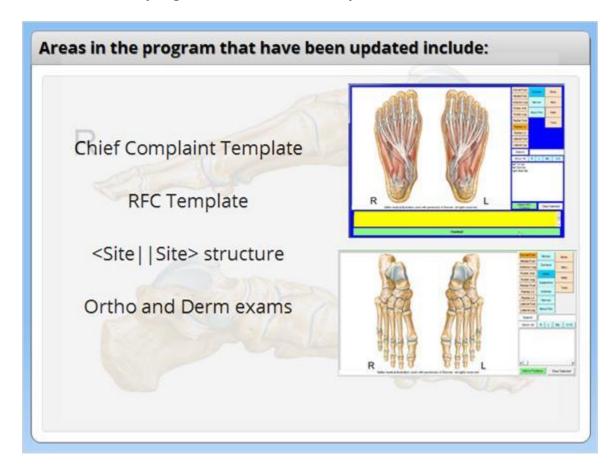

#### 1.4 Additional Views:

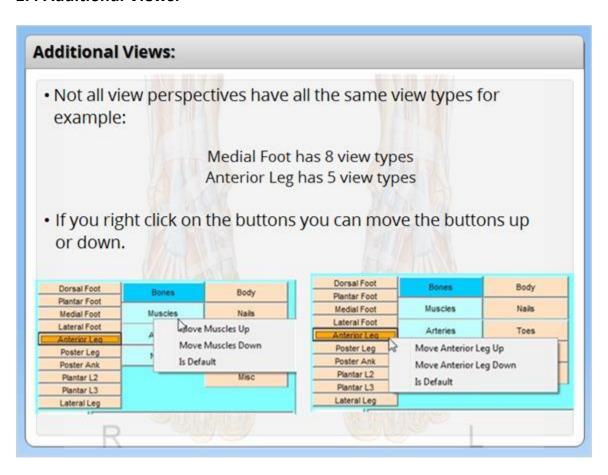

## 1.5 Searching for a Site

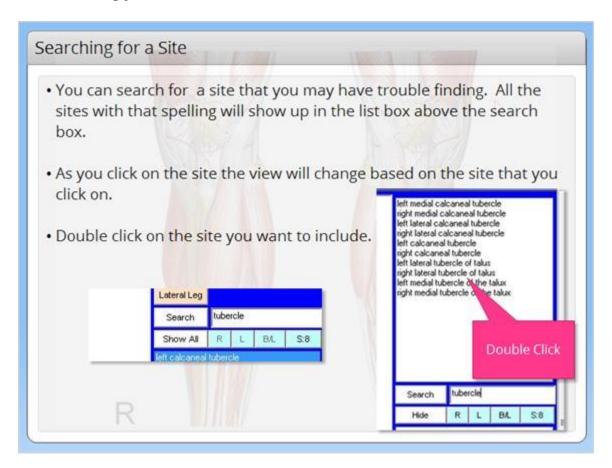

### 1.6 Show ALL

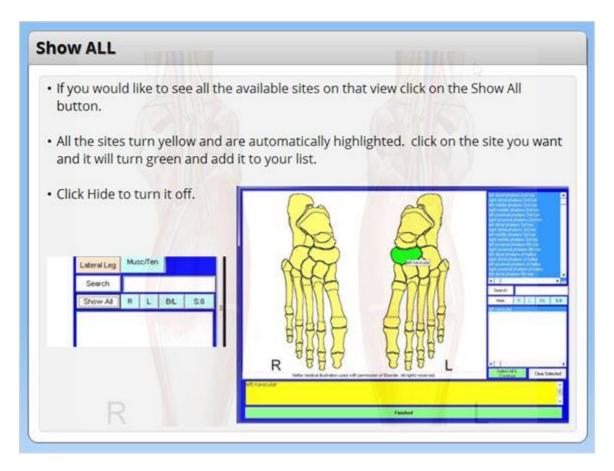

Notes:

## 1.7 Setting the Sensitivity

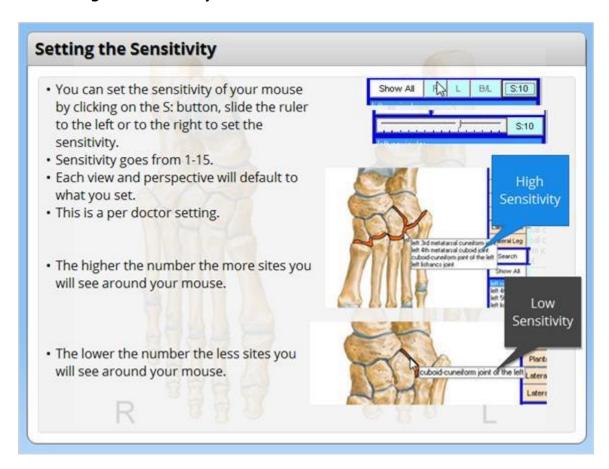

### 1.8 Quick Access Buttons

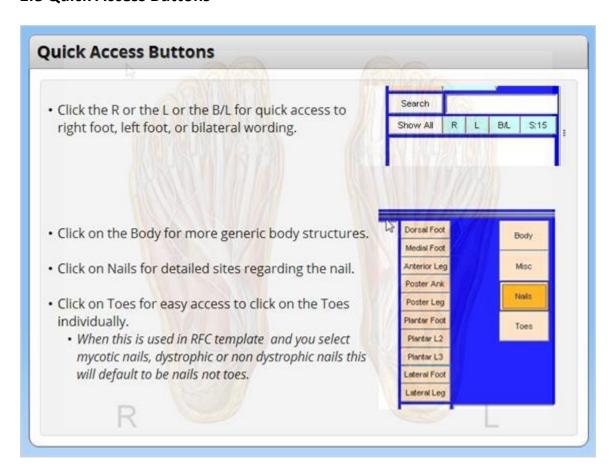